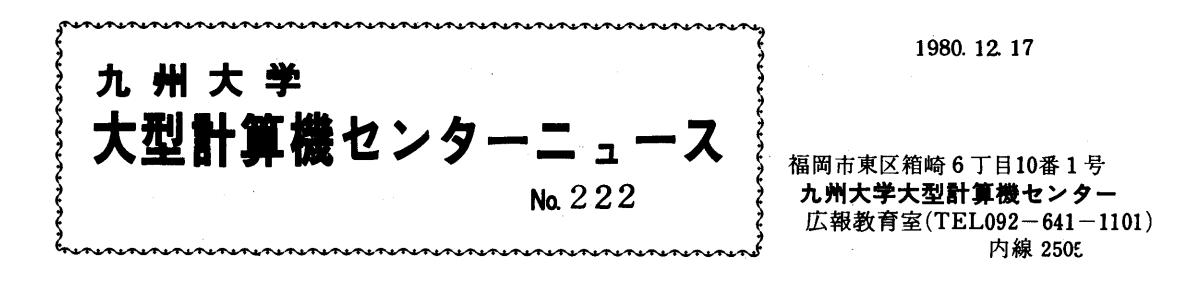

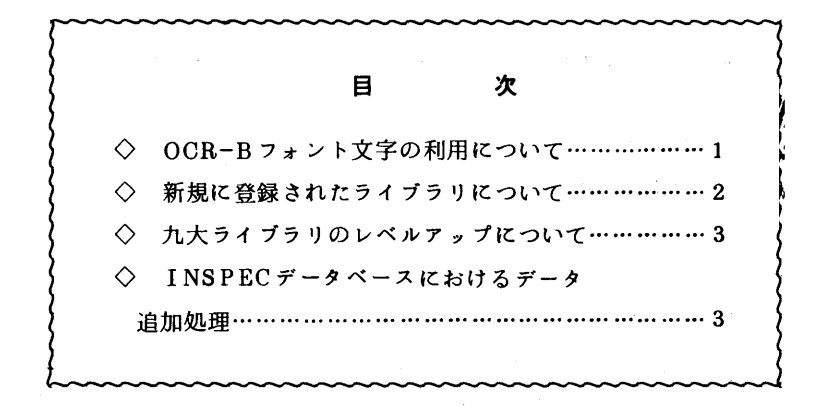

◇ OCR-Bフォント文字の利用にっいて

 昭和56年1月6日からセンターの光学文字読取り装置F6312BでOCR-Bフォント活字でタイプし たOCRシートが読めるようになりますのでお知らせします.

1.入力可能なOCR-B字形

以下にOCR-Bフオント使用可能文字を示します.この形状はJIS規格になっています.

1) 数 字 1 2 3 4 5 6 7 8 9 0 < > + -<br>- ^ ^ \* ~ ^ P C N E E C H T I K I M N 2) 英 字 ABCDEFGHIJKLMNOPQRSTUVWXY Z<br>3) 記 号 ★ + − = <mark>/ . , , ''()<> # &</mark>¥

## 2 使用タイプライタの条件

- 1) OCR-B字形が印字できること.
- 2)行送りのピッチが1/3インチであること.
- 3) 印字ピッチが1/10インチであること.
- 4)OCR用インク・リボン,またはカーボンフイルム・リボンを使用すること.

 このような条件を満足できるタイプライタの例としては,IBM製電動タイプライタがあり, 使用する活字ボールの番号は185です.

3 0CRシートの読み取り

OCR専用端末よりTSSセッションを開設し, OCR-Bフォント用OCRユーティリティを起 動する.

<形式> OCRTODAデータセット名 FONT(B)

FONT (B) 又はF (B) の指定により, OCR-Bフォント用OCRユーティリテ ィが起動される.

フォーマットジ。プ番号の指定

90:OCR-Bフォント読み取り用

4 走査制御欄

OCR-Bフォントシートの走査制御欄に記入できる文字はX, Eの2文字です.

- 1)取り消し文字 (X)

この行を無視して処理する.

2)シート読み取り終了文字(E)

このOCRシートの読み取りを終了する.

5 0CR-Bフォントシートの購入

OCRシートは富士通OCR-Bフォントシートを使用する.

用紙購入については,下記の所へ問合せて下さい.

富士通株式会社九州営業所CE部管理課サプライ営業(電話(092)411-6311)

(業務掛 電(内)2518)

## ◇ 新規に登録されたライブラリについて

以下のラィプラリが登録されましたのでお知らせします.

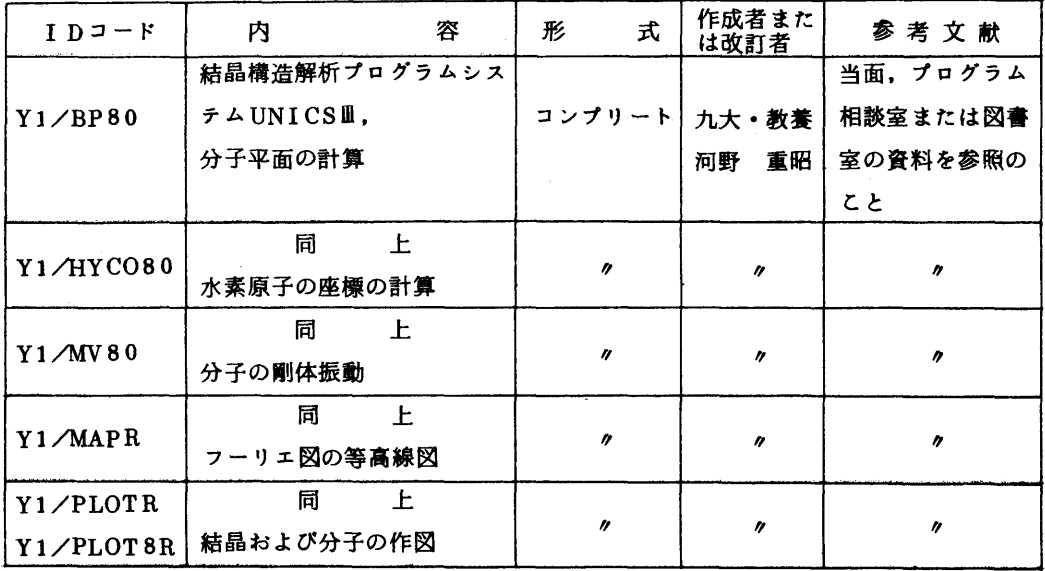

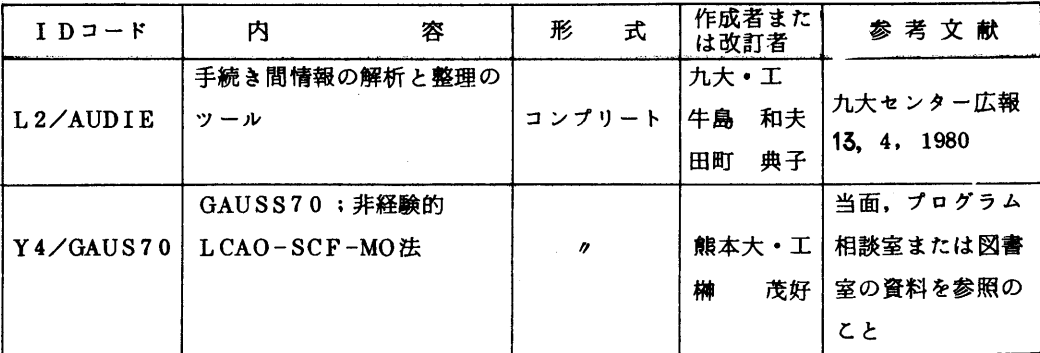

 なお,AUDIE使用のためのカタログドプロシジャAUDIED, AUDIES,AUDIESD, AUDIETを登録しましたので,文献[1]を参照のうえご使用ください.

参考文献

 1 牛島,田町 プログラム単位間情報の解析と整理のツールAUDIEの使用について,九大大型 計算機センター広報, 13, 4, 1980. インター (ライブラリ室 電 (内) 2509)

◇ 九大ライブラリのレベルアップについて

12月18日(木)より, SPSS会話形利用のためのプログラム EASYSPSS をレベルアップし ます.これにより,SPSSのほとんどの機能が使用できるようになり,また,SPSS第8版と SPSS京大版の選択も可能です.使用法の詳細は,文献[1]を参照してください.

## 参考文献

 L 廣田,大石 EASYSPSSの機能拡張について,九大大型計算機センター広報,15,4, 1980. (ライブラリ室電(内)2509)

◇ INSPECデータベースにおけるデータ迫加処理

 INSPEC-A, B, Cデータベースに対するデータの追加は,各月の終りに行っていますのでお知 らせします.なお,INSPECデータベースでは半年あるいは1年Cとに1つのサブファイルとして まとめるようにしていますが,追加処理の都合上,別のサブファイルを割り当てる場合がありますの で,サブファイルを指定して検索する場合,あらかじめSHOWコマンド (SHOW DB)で,データベ ースの内容を見て下さい.

INSPECデータベースのサブファィル名の形式は下記のとおりです.

## $INSxyyzz$

ここで, xはA, B, C, Jのいずれか. それぞれ INSPEC-A, INSPEC-B, INSPEC-C, INSPEC-Jを示す; yyは西暦年度の下2ケタを示す; zzは通常サブファイルを作成した月を示 す.

(データペース室 電(内)2510)

 $-3-$